## **Nimsoft Platform Support Availability**

*January 31, 2012*

**Please note:**

This matrix describes which platforms the probes may be installed on. For information regarding what the probes are monitoring (platforms, operating systems, applications, devices, etc.), please see individual probe releas

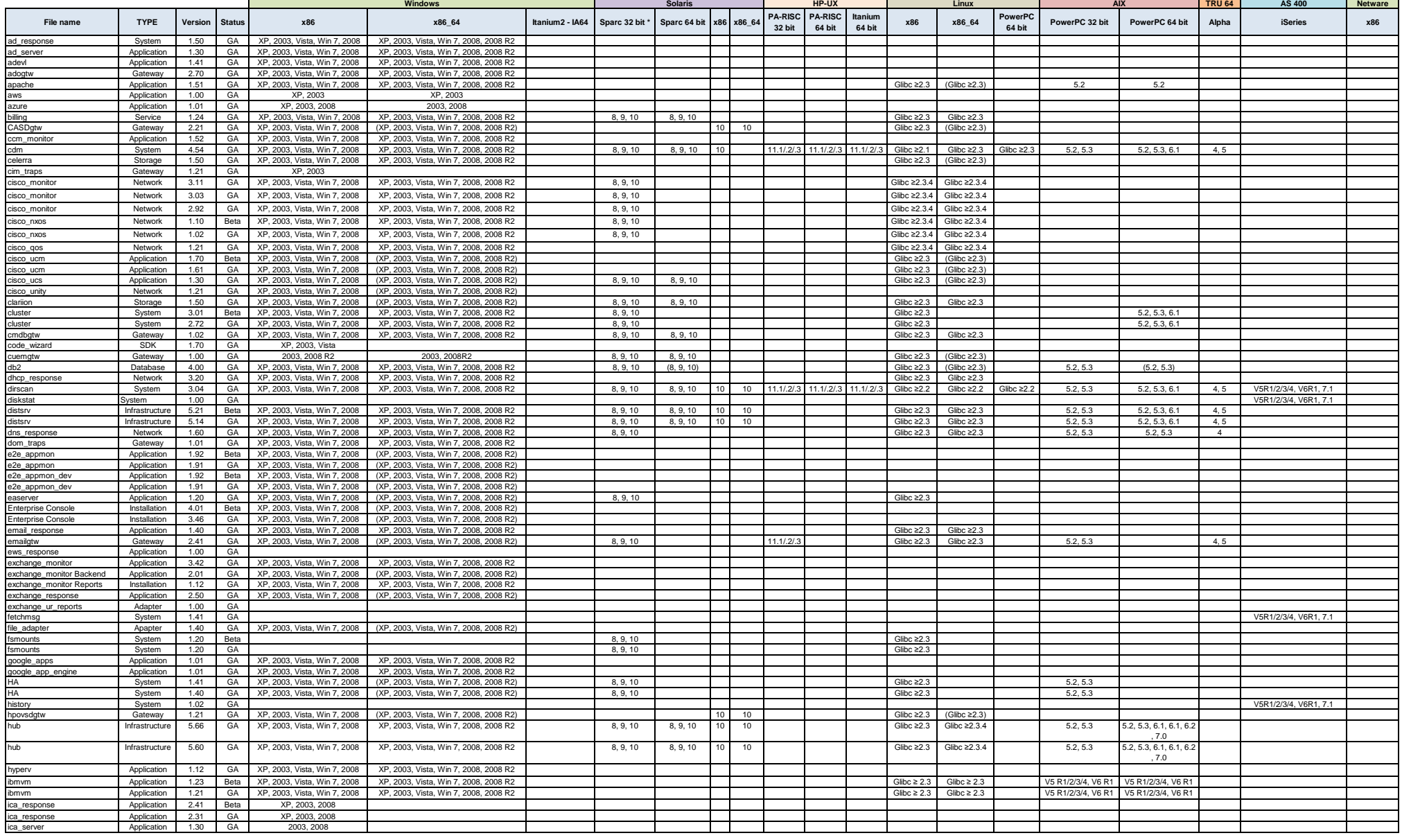

## **Nimsoft Platform Support Availability**

*January 31, 2012*

**Please note:**

This matrix describes which platforms the probes may be installed on. For information regarding what the probes are monitoring (platforms, operating systems, applications, devices, etc.), please see individual probe releas

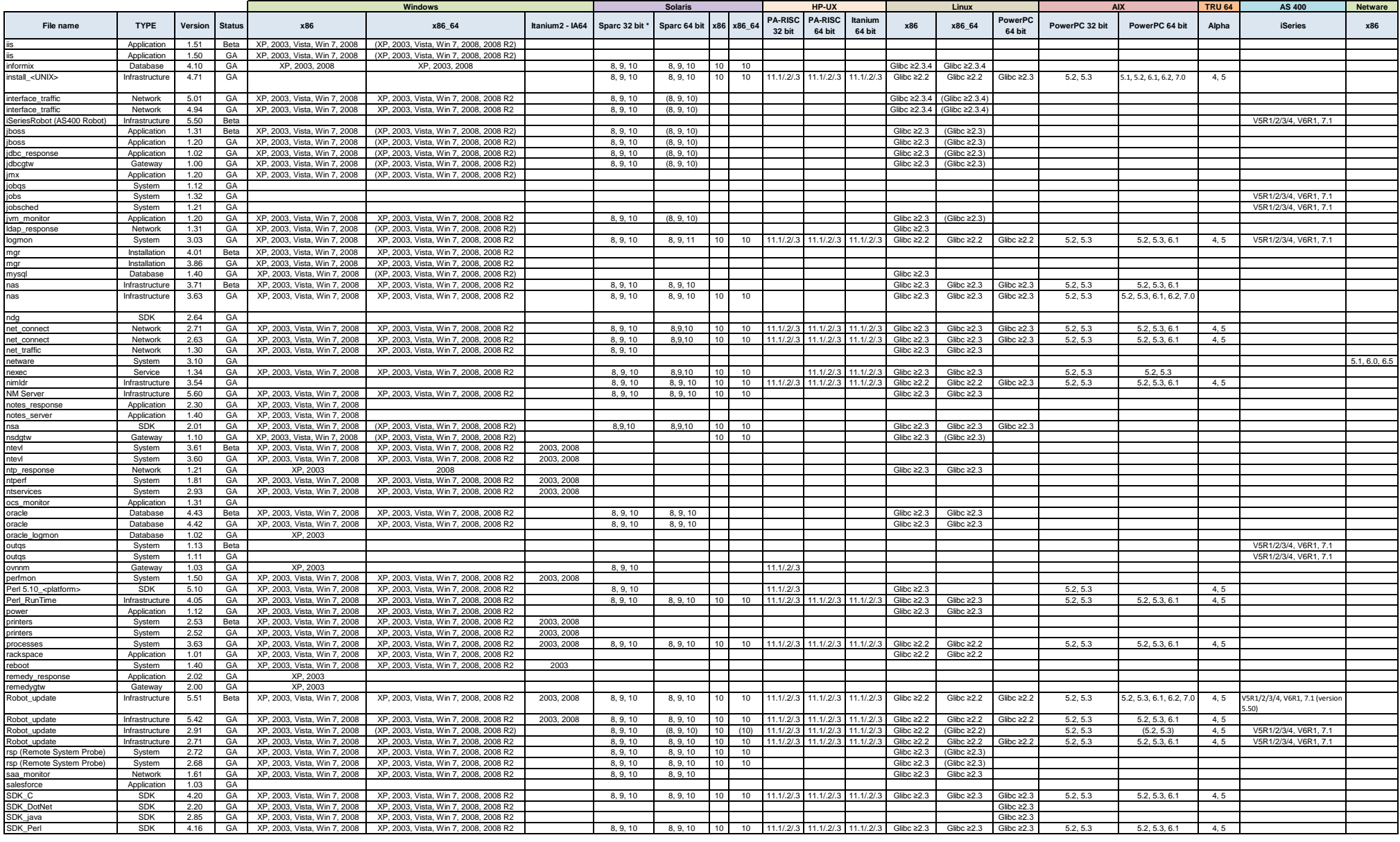

## **Nimsoft Platform Support Availability**

*January 31, 2012*

**Please note:**

This matrix describes which platforms the probes may be installed on. For information regarding what the probes are monitoring (platforms, operating systems, applications, devices, etc.), please see individual probe releas

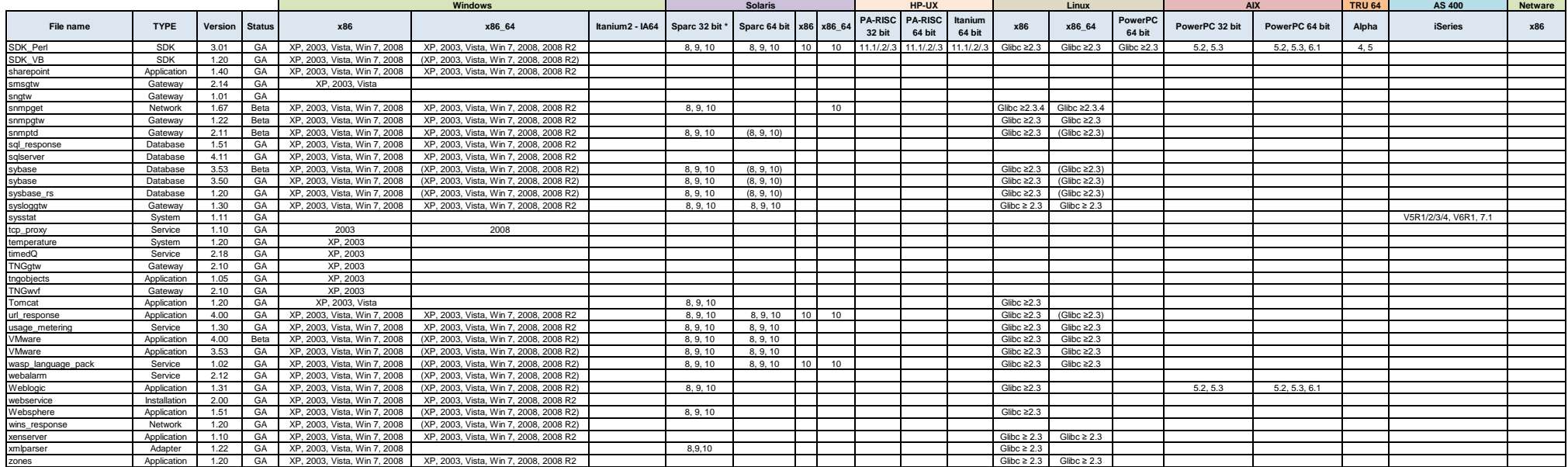